Документ подписан простой электронной подписью Информация о владельце: ФИО: Локтионова Оксана Геннадьевна Должность: проректор по учебной работе Дата подписания: 16.04.2023 17:35:40

МИНОБРНАУКИ РОССИИ

Уникальный программный ключ; 0b817ca911e6668abb13a5d426d39e5f1c11eabbf73e943df4a4851fda56d089«Юго-Западный государственный университет»  $(HO3<sub>ry</sub>)$ 

Кафедра информационной безопасности

УТВЕРЖДАЮ Проректор по учебной работе О.Г. Локтионова  $O<sup>l</sup>$ 2023 г.

# ВЫЧИСЛИТЕЛЬНЫЕ МЕТОДЫ

Методические указания по выполнению лабораторных работ для студентов направления подготовки 10.03.01«Информационная безопасность» и специальности 10.05.02 «Информационная безопасность телекоммуникационных систем»

Курск 2023

УДК 510.6

Составители: д. ф-м. н., профессор В.П. Добрица, к.т.н. Е.А. Кулешова

### Рецензент

# Кандидат технических наук, доцент кафедры «Программная инженерия» Ю.А. Халин

Вычислительные методы: методические указания  $\Pi$ O выполнению лабораторных работ / Юго-Зап. гос. ун-т; сост.: В.П. Добрица, Е.А. Кулешова. – Курск, 2023. – 28 с.: Библиогр.: с. 27.

Содержат сведения по вопросам формирования у студентов знаний по основам дисциплины «вычислительные методы», а также развития  $\mathbf{B}$ процессе обучения системного мышления, необходимого для решения задач данной дисциплины.

студентов Предназначены ДЛЯ направления ПОДГОТОВКИ 10.03.01«Информационная безопасность» и специальности 10.05.02 «Информационная безопасность телекоммуникационных систем».

Текст печатается в авторской редакции

. Формат 60х84 1/16. Подписано в печать Усл.печ. л. 1,34. Уч.-изд. л. 1,21. Тираж 100 экз. Заказ. Бесплатно. На Юго-Западный государственный университет. 305040, г. Курск, ул. 50 лет Октября, 94.

### Работа № 1. Вычисление абсолютной и относительной погрешности. Определение верных цифр

# 1. ЦЕЛЬ РАБОТЫ

Сформировать у студентов знания, умения и навыки работы с приближенными числами в применении формул погрешностей элементарных действий и функций.

# 2. ПОРЯДОК ВЫПОЛНЕНИЯ РАБОТЫ

1. Изучить теоретическую часть. Выполнить задания, соответствующие номеру Вашего варианта, и продемонстрируйте их преподавателю.

- 2. Оформите отчет по лабораторной работе, который должен содержать:
- ТИТУЛЬНЫЙ ЛИСТ;
- исходные данные варианта;
- решения задач;
- результаты решений задач.

# 3. МЕТОДИЧЕСКИЕ РЕКОМЕНДАЦИИ

# Пример 1.

Определить, какое равенство точнее:  $\frac{9}{11}$  = 0,818;  $\sqrt{18}$  = 4,24.

Решение. Находим значения данных выражений с большим числом десятичных знаков:  $a_1 = \frac{9}{11} = 0.81818...$ ,  $a_2 = \sqrt{18} = 4.2426...$  Затем вычисляем

предельные абсолютные погрешности, округляя их с избытком:

$$
\Delta_{a_1} = |0,81818 - 0,818| \le 0,00019
$$
  
\n
$$
\Delta_{a_2} = |4,2426 - 4,24| \le 0,0027.
$$

Предельные относительные погрешности составляют:

$$
\delta_{a_1} = \frac{\Delta_{a_1}}{\Delta} = \frac{0,00019}{0,818} = 0,00024 = 0,024\%;
$$
  

$$
\delta_{a_2} = \frac{\Delta_{a_2}}{\Delta} = \frac{0,0027}{4,24} = 0,00064 = 0,064\%.
$$

Так как  $\delta_{a_1} < \delta_{a_2}$ , то равенство 9/11=0,818 является более точным. Пример 2.

Округлить сомнительные цифры числа, оставив верные знаки:

$$
a = 2,3544; \delta = 0,2\%.
$$

### Решение.

Пусть  $a = 2,3544$ ;  $\delta_a = 0,2\%$ ; тогда  $\Delta a = a \cdot \delta_a = 0,00471$ . В данном числе верными являются три цифры, поэтому округляем его, сохраняя эти цифры:  $a_1 = 2{,}35;$   $\Delta_{a_2} = \Delta a + \Delta_{\text{okp}} = 0{,}0044 + 0{,}00471 = 0{,}00911 < 0{,}01.$ 

Значит, и в округленном числе 2,35 все три цифры верны.

# **Пример 3.**

Найти предельную абсолютную и относительную погрешности числа **12,384,** если оно имеет только верные цифры.

# *Решение.*

Так как все пять цифр числа  $a=12,384$  верны, то  $\Delta a = 0,001$ ;

$$
\delta_a = \frac{0.001}{12,384} = 0,0001 = 0,01\%
$$

### **Пример 4.**

Вычислить и определить погрешности результата  $N = \frac{(n-1) \cdot (m+n)}{(m-n)^2}$  $\frac{(-1)^{n} (m+n)}{(m-n)^2}$ 

$$
n=3,0567(\pm 0,0001), m=5,72(\pm 0,02).
$$

*Решение.*

Имеем:

$$
n - 1 = 2,0567(\pm 0,0001);
$$
  
\n
$$
m + n = 3,0567(\pm 0,0001) + 5,72(\pm 0,02) = 8,7767(\pm 0,0201);
$$
  
\n
$$
m - n = 5,72(\pm 0,02) - 3,0567(\pm 0,0001) = 2,6633(\pm 0,0201);
$$
  
\n
$$
N = \frac{2,0567 \cdot 8,7767}{2,6633^2} = 2,545 \approx 2,55;
$$
  
\n
$$
\delta_N = \frac{0,0001}{2,0567} + \frac{0,0201}{8,7767} + 2 \cdot \frac{0,0201}{2,6633} = 0,0175 = 1,75\%;
$$
  
\n
$$
\Delta N = 2,55 \cdot 0,0175 = 0,045.
$$
  
\n
$$
N \approx 2,55(\pm 0,045), 8 = 1,75\%
$$

OTBeT:  $N \approx 2, 55(\pm 0, 045)$ ;  $\delta_N = 1, 75\%$ .

### **4. ПРИМЕРНЫЕ ВОПРОСЫ НА ЗАЩИТЕ РАБОТЫ**

1. Что такое абсолютная и относительная погрешности?

2. Как классифицируются погрешности?

- 3. Что значит верная цифра?
- 4. Как распространяются абсолютная и относительная погрешности в

арифметических действиях?

5. Как осуществить оценку погрешности значений элементарных функций?

### 5. Варианты заданий

1. Определить, какое равенство точнее.

2. Округлить сомнительные цифры числа, оставив верные знаки.

3. Найти предельную абсолютную и относительную погрешности числа, если они имеют только верные цифры.

4. Вычислить и определить погрешности результата.

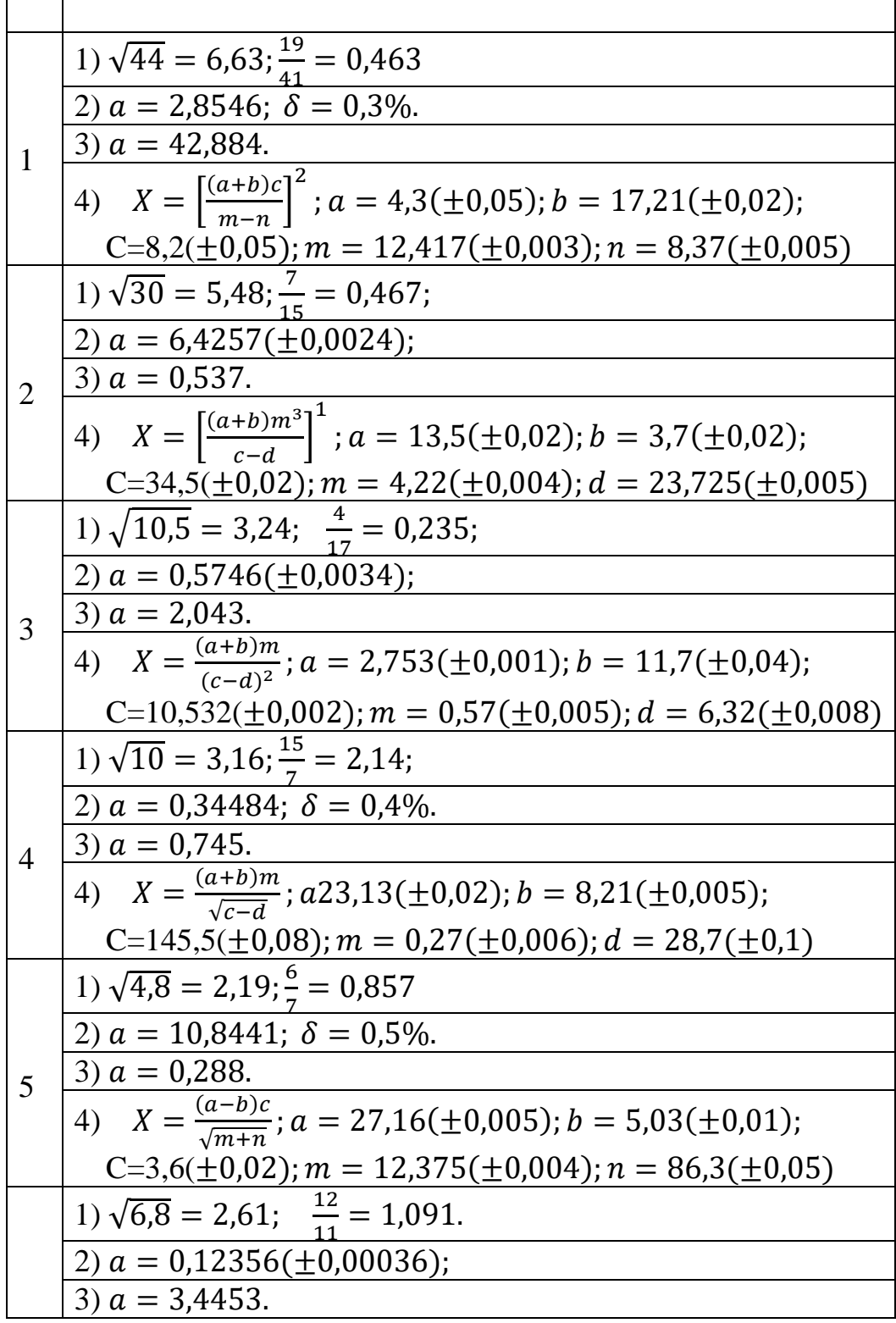

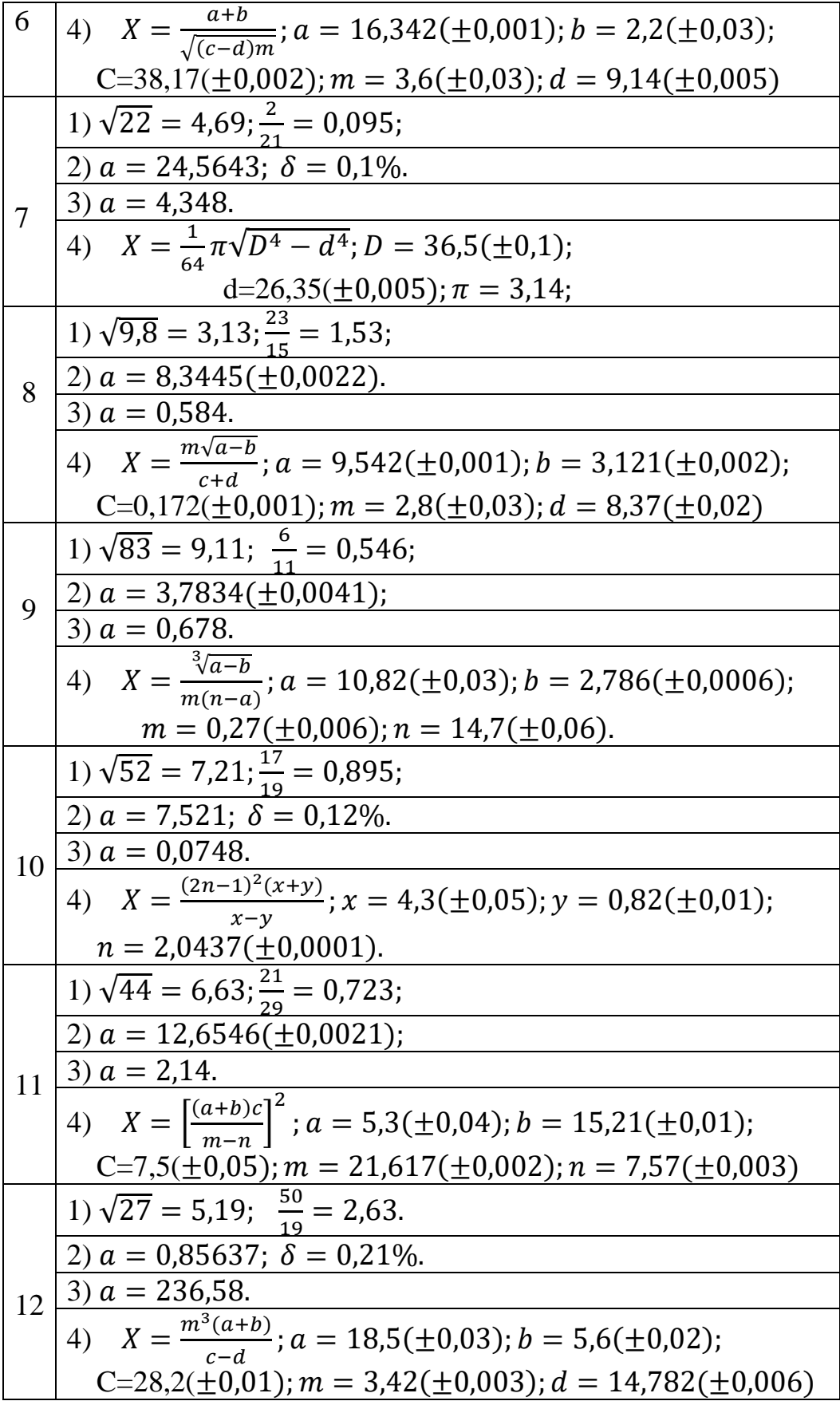

#### Работа № 2 Аппроксимация опытных данных

#### 1. ЦЕЛЬ РАБОТЫ

Сформировать у студентов знания, умения и навыки работы с приближенными числами в применении формул погрешностей элементарных действий и функций.

#### 2. ПОРЯДОК ВЫПОЛНЕНИЯ РАБОТЫ

1. Изучить теоретическую часть. Выполнить задания, соответствующие номеру Вашего варианта, и продемонстрируйте их преподавателю.

- 2. Оформите отчет по лабораторной работе, который должен содержать:
- титульный лист;
- исходные данные варианта;
- решения задач;
- результаты решений задач.

#### 3. МЕТОДИЧЕСКИЕ РЕКОМЕНДАЦИИ

Пример 1. Используя метод наименьших квадратов, найти аппроксимирующую зависимость в виде квадратного трехчлена для исходных данных, приведенных в таблице 1.

Таблина 1.

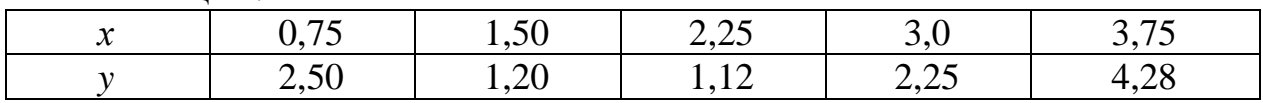

Для удобства вычислений исходные данные поместим в таблицу 2. Таблица 2.

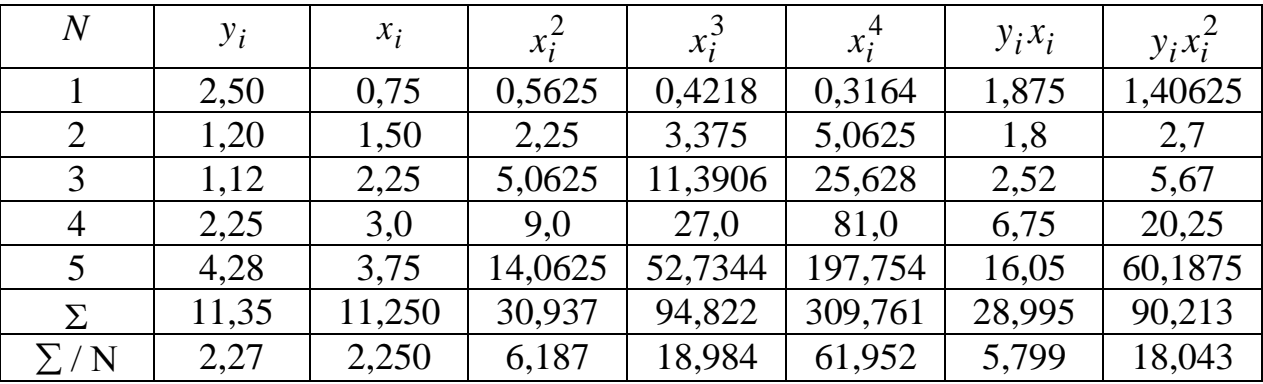

Подставляя значения сумм  $\Sigma/n$ , получили систему уравнений

 $\begin{cases}\na_0 + 2,25a_1 + 6,19a_2 = 2,27; \\
2,25a_0 + 6,19a_1 + 18,98a_2 = 5,80; \\
6,19a_0 + 18,98a_1 + 61,95a_2 = 18,04.\n\end{cases}$ 

Решим систему уравнения методом Гаусса, сформировав расширенную матрицу из коэффициентов при неизвестных  $a_i$ :

$$
\begin{pmatrix}\n1 & 2.25 & 6.19 & 2.27 \\
2.25 & 6.19 & 18.98 & 5.80 \\
6.19 & 18.98 & 61.95 & 18.04\n\end{pmatrix} \times (-2.25)(-6.19)\begin{pmatrix}\n1 & 2.25 & 6.19 & 2.27 \\
0 & 1.13 & 5.05 & 0.69 \\
0 & 5.05 & 23.63 & 3.99\n\end{pmatrix} \times (-4.47) \sim
$$
\n
$$
\begin{pmatrix}\n1 & 2.25 & 6.19 & 2.27 \\
0 & 1.13 & 5.05 & 0.69 \\
0 & 0 & 1.06 & 0.91\n\end{pmatrix}.
$$
\nПолученной матрице соответствует эквивалентная система уравнений:

\n
$$
\begin{pmatrix}\na_0 + 2.25a_1 + 6.19a_2 = 2.27, \\
1.13a_1 + 5.05a_2 = 0.69, \\
1.06a_2 = 0.91,
$$

из последнего уравнения получим  $a_2 = 0.858$ , и далее

 $1,13a_1 + 5,05 \cdot 0,858 = 0,69 \rightarrow a_1 = -3,225;$  $a_0 + 2{,}25 \cdot (-3{,}225) + 6{,}19 \cdot 0{,}858 = 2{,}27 \rightarrow a_0 = 4{,}214$ , Откуда  $F(x) \approx 4,21 - 3,225x + 0,858x^2$ .

Оценим относительную погрешность аппроксимирующей функции в заданных точках по формуле

$$
\delta y = \frac{F(x) - y}{y}
$$

Результаты вычислений представим в виде таблицы 3. Таблина 3.

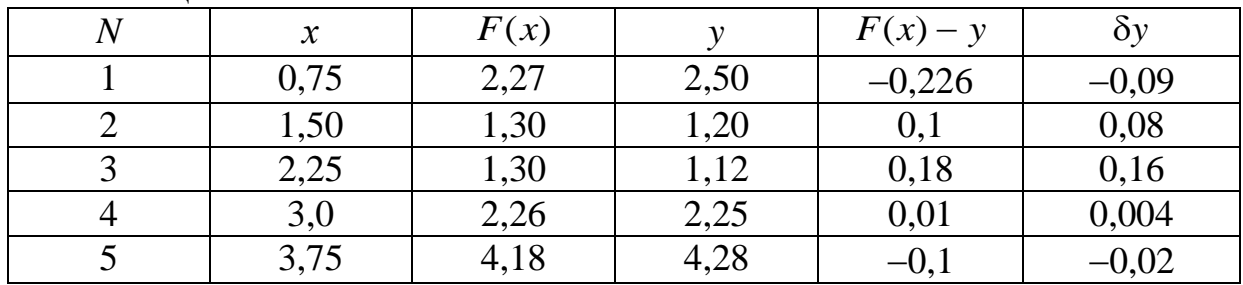

Пример 2. Используя метод наименьших квадратов, найти коэффициенты аппроксимирующего многочлена первой степени для опытных данных, заданных таблицей:

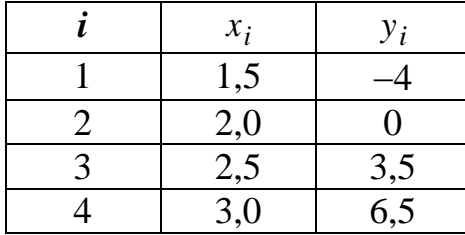

Вычислить относительную погрешность аппроксимации. Построить график аппроксимирующей функции и опытные данные.

Решение. Составим расчетную таблицу, в которую внесем исходные ланные:

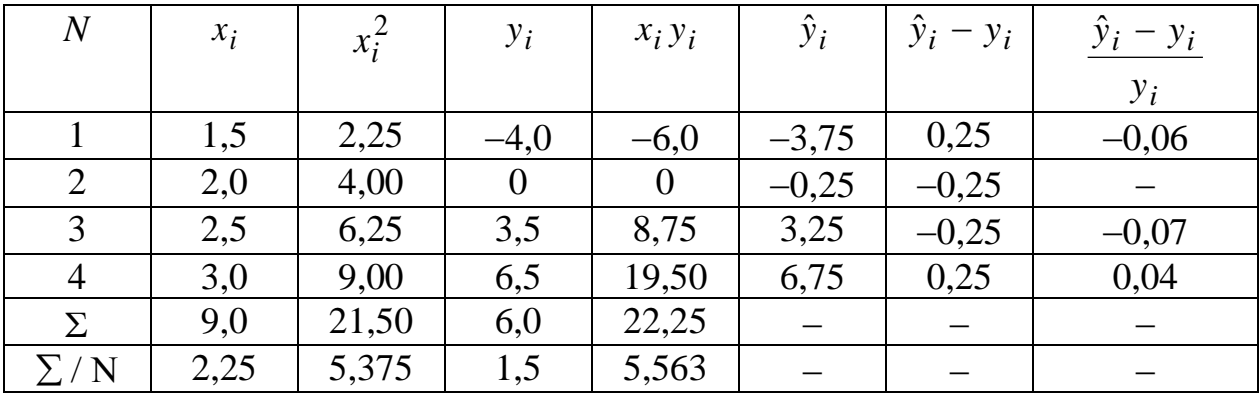

Сформируем систему уравнений:

 $[a_0 + 2, 25a_1 = 1.5;$ 

 $\left[ 2,25a_0 + 5,375a_1 = 5,563. \right]$ 

Решим эту систему:

 $a_0 = 1, 5 - 2, 25a_1$ , подставим во второе уравнение системы

 $2,25(1,5-2,25a_1) + 5,375a_1 = 5,563,$ 

 $3,375 - 5,0625a_1 + 5,375a_1 = 5,563,$ 

 $0,3125a_1 = 2,188 \rightarrow a_1 = 7,00$ 

 $a_0 = 1,5 - 2,25 \cdot 7,00 = -14,25 \rightarrow a_0 = -14,25.$ 

Таким образом, аппроксимирующей многочлен имеет вид  $\hat{v} = -14.25 + 7.00x$ .

Вычислим значения  $\hat{y}_i$  и занесем их в расчетную таблицу.

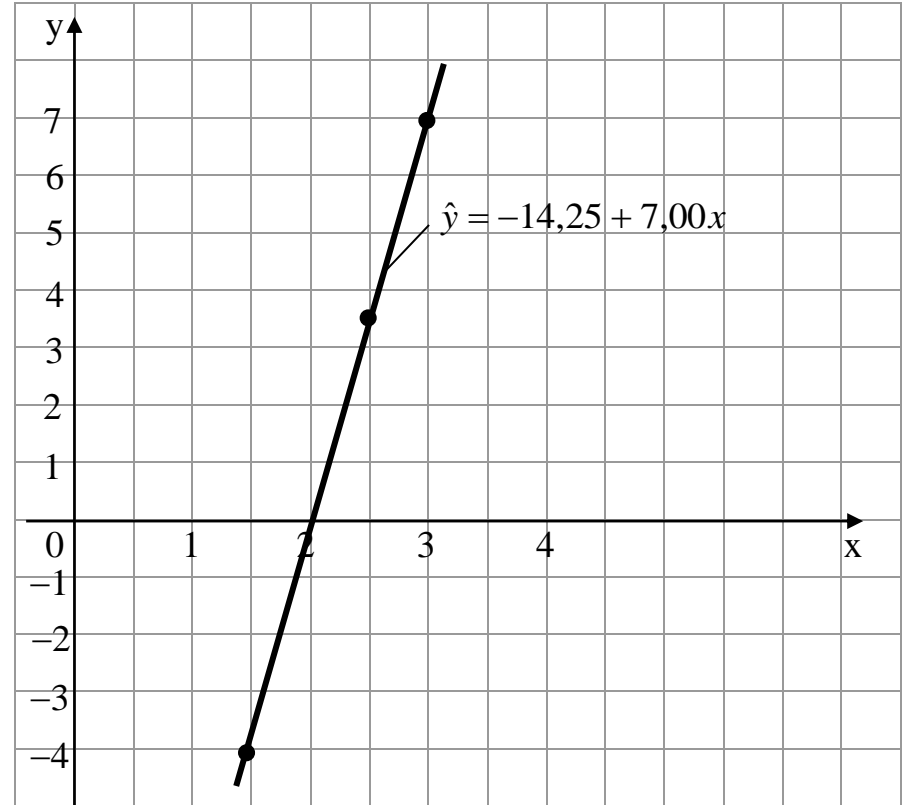

Построим график аппроксимирующей функции:

Задание 2. Методом наименьших квадратов найти коэффициенты аппроксимирующего многочлена первой степени для опытных данных, заданных в виде таблицы 1.8. Оценить относительную погрешность аппроксимации. Построить график аппроксимирующей функции и опытные данные.

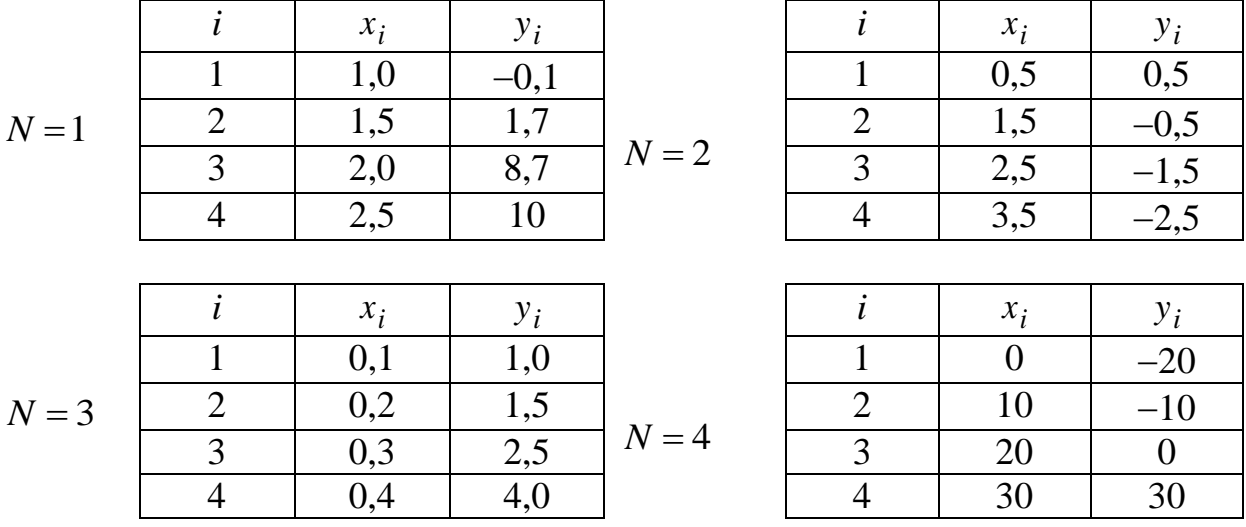

| i | $x_i$ | $y_i$ |        |       |       |      |
|---|-------|-------|--------|-------|-------|------|
| 1 | 1,0   | 0,6   | 1      | 0     | 5,0   |      |
| 2 | 2,0   | 0,7   | 2      | 0,2   | 3,0   |      |
| 3 | 3,0   | 0     | N = 6  | 3     | 0,4   | -1,0 |
| 4 | 4,0   | -0,2  | 4      | 0,6   | -5,0  |      |
| i | $x_i$ | $y_i$ | i      | $x_i$ | $y_i$ |      |
| 1 | 0,5   | -0,8  | 1      | 0     | 2,0   |      |
| 2 | 1,5   | -0,5  | N = 8  | 3     | 0,2   | -2,0 |
| 4 | 3,5   | 0,7   | 4      | 0,3   | -4,0  |      |
| i | $x_i$ | $y_i$ | i      | $x_i$ | $y_i$ |      |
| I | 0     | 10    | 1      | 1,5   | 10    |      |
| I | 1     | 1,5   | 10     |       |       |      |
| 2 | 1,0   | 20    | 2      | 2,5   | 7     |      |
| 3 | 2,0   | 35    | N = 10 | 1     |       |      |

 $\overline{4}$ 

### Pañoma  $N<sub>0</sub>$ 3 Методы отделения корней уравнений с одной переменной

#### 1. ЦЕЛЬ РАБОТЫ

Сформировать у студентов знания об основных методах отделения корней уравнений с одной переменной, выработать умения и навыки использования этих методов при решении конкретных уравнений.

#### 2. Порядок выполнения работы

1. Изучить теоретическую часть. Выполнить задания, соответствующие номеру Вашего варианта, и продемонстрируйте их преподавателю.

2. Оформите отчет по лабораторной работе, который должен содержать:

- титульный лист;
- исходные данные варианта;
- решение задачи;
- результаты решения задачи.

#### 3. Методические указания

**Пример 1.** Дано уравнение:  $5^x - 6x - 3 = 0$ . Обозначим  $f(x) = 5^x - 6x - 3$ . Находим производную  $f'(x) = 5^x \ln 5 - 6$ .

$$
5^{x} \ln 5 - 6 = 0; \quad 5^{x} = \frac{6}{\ln 5}; \quad x \lg 5 = \lg 6 - \lg(\ln 5);
$$

$$
x = \frac{\lg 6 - \lg(\ln 5)}{\lg 5} = \frac{0,7782 - 0,2065}{0,6990} = \frac{0,5717}{0,6990} \approx 0,82.
$$

Составим таблицу знаков функции  $f(x)$ , полагая *х* равным: а) критическим значениям функции (корням производной) или близким к ним; б) граничным значениям (исходя из области допустимых значений неизвестного):

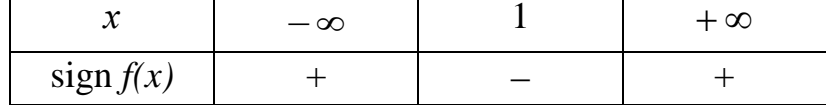

Так как происходят две перемены знака функции, то уравнение имеет два действительных корня. Чтобы завершить операцию отделения корней, можно попытаться уменьшить промежутки, содержащие корни, так, чтобы их длина была бы меньше. Для этого возьмем несколько значений  $x$  и внесем их дополнительно в таблицу:

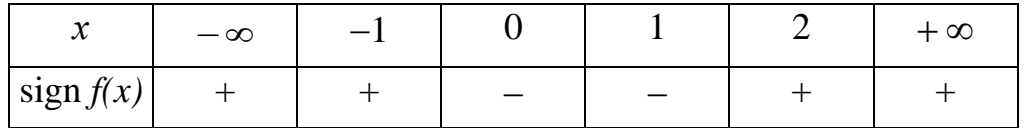

Отсюда видно, следующих промежутках: **ЧТО** корни заключены в  $x_1 \in [-1, 0]; x_2 \in [1, 2].$ 

**Пример 2.** Дано уравнение:  $x^4 - x^3 - 2x^2 + 3x - 3 = 0$ . Oбозначим  $f(x) = x^4 - x^3 - 2x^2 + 3x - 3$ , тогда имеем

 $f'(x) = 4x^3 - 3x^2 - 4x + 3$ . Найдем корни производной:

$$
4x3 - 3x2 - 4x + 3 = 0; \quad 4x(x2 - 1) - 3(x2 - 1) = 0; \quad (x2 - 1)(4x - 3) = 0; x1 = -1; \quad x2 = 1; \quad x3 = 3/4.
$$

Составим таблицу знаков функции  $f(x)$ :

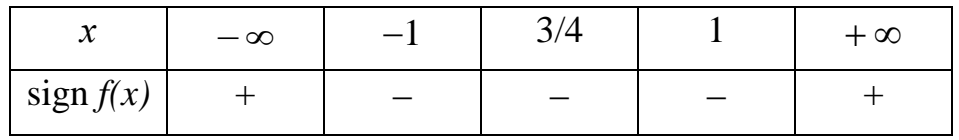

Из таблицы видно, что уравнение имеет два действительных корня:  $x_1 \in (-\infty; -1]; \ x_2 \in [1; +\infty).$ 

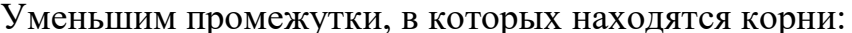

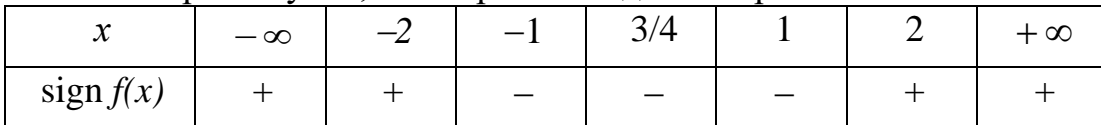

Следовательно,  $x_1 \in [-2, -1]$ ;  $x_2 \in [1, 2]$ .

Другим методом отделения корней является метод деления отрезка пополам. Существо метода можно пояснить рисунке 1:

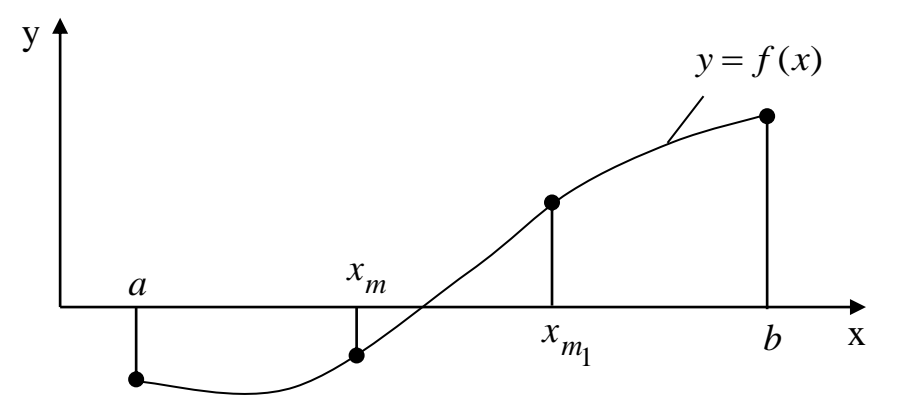

Рис. 1. Отделение корня методом половинного деления

Пусть функция имеет на отрезке [a, b] единственный корень. Разделим отрезок [a,b] пополам точкой  $x_m = (a + b)/2$ . Если  $f(x_m) \neq 0$ , то исследуем два подынтервала  $[a, x_m]$  и  $[x_m, b]$ .

Если sign  $f(a) = sign f(x_m)$ , a sign  $f(x_m) ≠ sign f(b)$ , то корень находится на отрезке [x<sub>m</sub>;b]. А если sign f(a)≠ sign f(x<sub>m</sub>), a sign f(x<sub>m</sub>) = sign f(b), то корень находится на отрезке  $[a; x_m]$ . В нашем случае (см. рис.2.1) корень находится на отрезке [ $x_m$ ;*b*].

Продолжим процесс деления интервала поиска пополам. Для этого разделим отрезок  $[x_m;b]$ пополам точкой  $x_{m_1} = (x_m + b)/2$ . Опять исследуем два подынтервала  $[x_m; x_{m_1}]$  **u**  $[x_{m_1}; b]$ . Если *sign*  $f(x_m) \neq sign f(x_{m_1})$ , a  $sign f(x_{m_1}) = sign f(b)$ , то корень находится на отрезке  $[x_m; x_{m_1}]$ . Продолжая эти действия, можно сузить интервал поиска до сколь-угодно малого отрезка, содержащего корень уравнения, то есть одновременно можно отделить корень и найти значение корня с заданной погрешностью  $\varepsilon$ .

**Пример 3.** Для уравнения  $f(x) = \sqrt{x+1} - \frac{1}{x}$ ,  $x > 0$ 1  $(x) = \sqrt{x+1} - \frac{1}{x}$ ,  $x >$ *x*  $f(x) = \sqrt{x+1} - \frac{1}{x}$ ,  $x > 0$ , необходимо отделить корни на отрезке [0,5; 2] методом половинного деления и найти его значение с точностью  $\varepsilon = 0.01$ .

*Решение*. Находим середину интервала  $x_m = (0.5 + 2)/2 = 1.25$ ; знаки функции на границах отрезков [0,5; 1,25] и [1,25; 2,0]:

$$
f(0,5) = \sqrt{0,5+1} - \frac{1}{0,5} = -0,775, \quad \text{sign } f(0,5) < 0;
$$
\n
$$
f(1,25) = \sqrt{1,25+1} - \frac{1}{1,25} = 0,7, \quad \text{sign } f(1,25) > 0;
$$
\n
$$
f(2,0) = \sqrt{2+1} - \frac{1}{2} = 1,232, \quad \text{sign } f(2,0) > 0.
$$

*Первая итерация*. Перемена знака происходит на отрезке [0.5; 1,25], поэтому исключаем отрезок  $[1,25; 2,0]$  и вновь делим отрезок  $[0,5;1,25]$  пополам  $x_{m_1} = (0.5 + 1.25)/2 = 0.875$ . Находим знаки функции на границах отрезков [0,5; 0,875] и [0,875; 1,25]:

$$
sign\ f(0,5) < 0, \qquad \sqrt{0.875 + 1} - \frac{1}{0.875} = 0.226; \qquad sign\ f(0,875) > 0;
$$

 $sign f(1,25) > 0.$ 

*Вторая итерация*. Перемена знака происходит на отрезке [0,5; 0,875], поэтому исключаем отрезок [0,875; 1,25] и находим середину [0,5; 0,875]:  $x_{m_2} = (0.5 + 0.875)/2 = 0.6875$ .

$$
sign\ f(0,5) < 0, \ \sqrt{0.6875 + 1} - \frac{1}{0.6875} = -0.155; \ sign\ f(0,6875) < 0, \ sign\ f(0,875) > 0.
$$

*На восьмой итерации получили следующие результаты*: перемена знака происходит на отрезке [0,7519; 0,7577], середина этого отрезка  $x_{m_8} = (0.7519 + 0.7577)/2 = 0.7548$ ;  $L_8 = 0.7577 - 0.7519 = 0.006 < \varepsilon = 0.01$ .

Вычисления прекращаем, в качестве корня функции принимаем  $x^* = 0.7548$ , для которого  $f(x^*) = -0,0002$ .

14

# **4. ПРИМЕРНЫЕ ВОПРОСЫ НА ЗАЩИТЕ РАБОТЫ**

- 1. Что называется корнем уравнения?
- 2. Что значит решить уравнение?
- 3. Что значит отделить корень?
- 4. Какие существуют методы отделения корней?
- 5. Как находят границы расположения корней алгебраического уравнения?
- 6. Суть графического отделения корней уравнения.
- 7. Суть численного отделения корней уравнения.

# **5. ЗАДАНИЕ**

- 1. Отделить корни трансцендентного уравнения графически.
- 2. Провести численное отделение корней.

### **Варианты заданий**

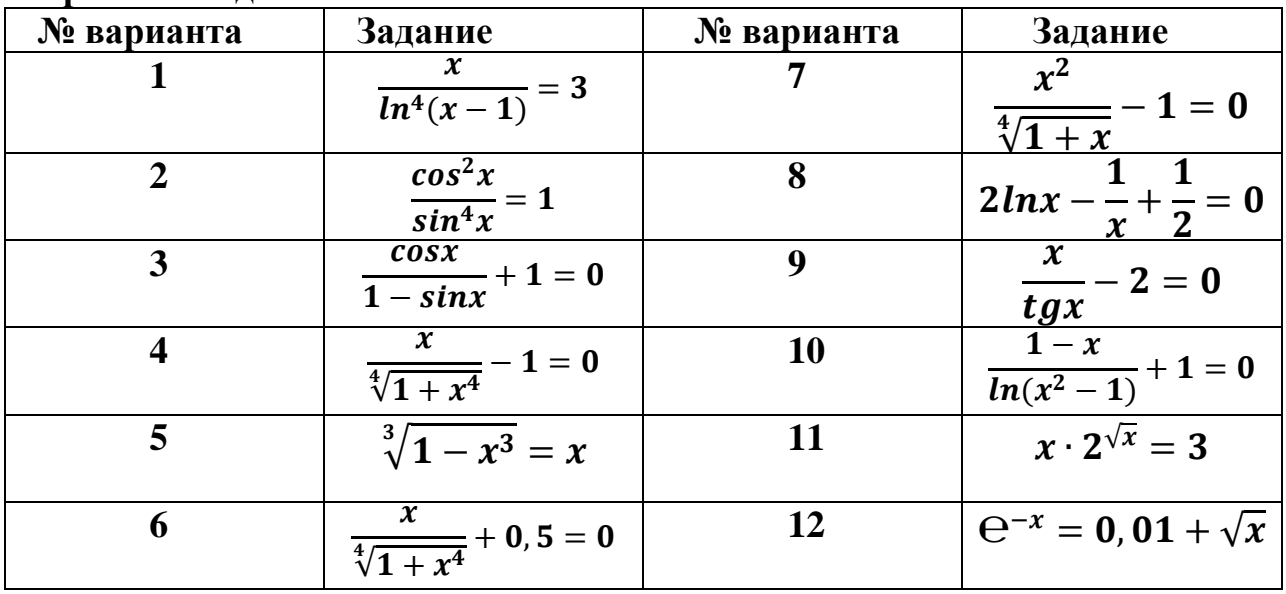

### Работа №4 Решение задачи линейного программирования по исходным данным

Цель работы: Составить задачу линейного программирования по исходным ланным.

Общая задача математического программирования (1)-(2) формулируется следующим образом: найти переменные задачи

$$
x_1, x_2, \ldots, x_n
$$

которые обеспечивают экстремум целевой функции

$$
Z(X) = f(x_1, x_2, ..., x_n) \to \max(\min)
$$
 (1)

и удовлетворяют системе ограничений

$$
\begin{cases} \varphi_{i}(x_{1},..., x_{n}) = 0, i = 1, 2, ..., l \\ \varphi_{i}(x_{1},..., x_{n}) \leq (\geq) 0, i = l + 1, ..., m. \end{cases}
$$
 (2)

Если при этом целевая функция и система ограничений линейны, то задача линейного математического программирования называется задачей программирования.

Пример 1. Решение задачи линейного программирования  $\mathbf{c}$  $\mathbf n$ переменными графическим методом.

Графическим методом решаются задачи линейного программирования, записанные в каноническом виде и удовлетворяющие условию

$$
n-r \leq 2 \tag{3}
$$

где n - число неизвестных системы ограничений, а r - ранг системы векторов условий. Если уравнения системы ограничений линейно независимы, то ранг г равен числу уравнений системы.

Алгоритм графического метода решения ЗЛП со многимипеременными (n>2):

1. Записать каноническую форму ЗЛП.

2. Выбрать две свободные переменные.

3. Выразить все остальные переменные через свободные, т.е. решить

систему ограничений заданной задачи.

- 4. Выразить целевую функцию через свободные переменные.
- 5. Полученную двухмерную задачу решить графическим методом.
- 6. Найдя координаты оптимального решения двухмерной задачи, определяем остальные координаты оптимального решения исходной задачи.
- 7. Значение целевой функции на оптимальном плане двухмерной задачи совпадает со значением целевой функции на оптимальном плане исходной задачи.

Рассмотрим графический метод решения задачи линейного программирования с n переменными на следующем примере:

$$
Z(X) = -x_1 - x_2 + x_3 + 3x_4 + 7x_5 \rightarrow \min
$$
  
\n
$$
\begin{cases}\n-x_1 + x_2 + x_3 + 2x_4 - 3x_5 = 4 \\
x_1 + x_2 + 4x_3 + x_4 - 8x_5 = 3\n\end{cases}
$$
\n(4)  
\n
$$
\begin{cases}\n-x_1 + x_2 + x_3 + 2x_4 - 3x_5 = 4 \\
x_2 + x_3 - 4x_5 = -4\n\end{cases}
$$

$$
x_j \ge 0, j = 1,2,3,4,5
$$
 (0)  
bygauge (5) = curves, orgquueguii, 237344 (6) = vectors

(4)- целевая функция, (5) – система ограничений задачи, (6) – условия неотрицательности переменных. Условие (3) выполнимо, так как

$$
n - r = 5 - 3 = 2 \tag{7}
$$

и поэтому метод применим. Методом Жордана-Гаусса приведем систему уравнений-ограничений задачи к равносильной разрешенной, одновременно исключив разрешенные неизвестные из целевой функции (рис. 1).

 $\alpha$ 

| $x_1$            | $x_{2}$     | $x_3$          | $x_{4}$                 | $x_5$            | $\boldsymbol{b}$ |
|------------------|-------------|----------------|-------------------------|------------------|------------------|
| $-1$             | $\boxed{1}$ | $\mathbf 1$    | $\overline{\mathbf{c}}$ | $-3$             | $\overline{4}$   |
| $\mathbf 1$      | 1           | 4              | 1                       | $-8$             | 3                |
| $\bf{0}$         | 1           | 1              | $\mathbf 0$             | $-4$             | $-4$             |
| $-1$             | -1          | 1              | 3                       | $\sqrt{7}$       | 0                |
| $-1$             | 1           | $\pmb{1}$      | $\boldsymbol{2}$        | $-3$             | $\boldsymbol{4}$ |
| $\boldsymbol{2}$ | 0           | 3              | $-1$                    | $-5$             | $-1$             |
| $\mathbf{I}$     | 0           | $\bf{0}$       | $-2$                    | $-1$             | $-8$             |
| $-2$             | 0           | 2              | 5                       | 4                | $\bf{4}$         |
| $\bf{0}$         | 1           | $\mathbf 1$    | 0                       | $-4$             | $-4$             |
| 0                | 0           | $\overline{3}$ | 3                       | $-3$             | 15               |
| $\mathbf 1$      | 0           | $\bf{0}$       | $-2$                    | $-1$             | $-8$             |
| 0                | 0           | 2              | 1                       | $\boldsymbol{2}$ | $-12$            |
| $\bf{0}$         | 1           | $\bf{0}$       | $-1$                    | $-3$             | $-9$             |
| $\bf{0}$         | $\bf{0}$    | 1              | $\mathbf 1$             | $^{-1}$          | $\mathbf 5$      |
| $\mathbf 1$      | 0           | $\bf{0}$       | $-2$                    | $-1$             | $-8$             |
| 0                | 0           | $\bf{0}$       | $-1$                    | 4                | $-22$            |

*Рис. 1.* Метод Жордана-Гаусса

Запишем задачу линейного программирования в преобразованном виде (8)-(10):

$$
Z(X) = -x_4 + 4x_5 + 22 \to \min \tag{8}
$$

$$
\begin{cases}\nx_2 - x_4 - 3x_5 = -9 \\
x_3 + x_4 - x_5 = 5 \\
x_1 - 2x_4 - x_5 = -8\n\end{cases}
$$
\n(9)  
\n
$$
x_1 \ge 0, j = 1, 2, 3, 4, 5
$$

Отбросив в уравнениях-ограничениях (9) неотрицательные разрешенные неизвестные  $x_1, x_2, x_3$  и заменив знак равенства знаками  $\mathbf{u} \leq \mathbf{u}$ , получим вспомогательную задачу линейного неравенства программирования с двумя переменными (11)-(13):

$$
Z(X) = -x_4 + 4x_5 + 22 \to \min
$$
 (11)

$$
\begin{cases}\n-x_4 - 3x_5 \ge -9 \\
x_4 - x_5 \le 5\n\end{cases}
$$
\n(12)

$$
2x_4 - x_5 \ge 8
$$
  

$$
x_4 \ge 0, x_5 \ge 0
$$
 (13)

Теперь решаем задачу графическим методом, так это уже задача линейного программирования с двумя переменными (рис.2). Свободный член в целевой функции «22» на отыскание оптимального решения не влияет и учитывается только при вычислении значения целевой функции.

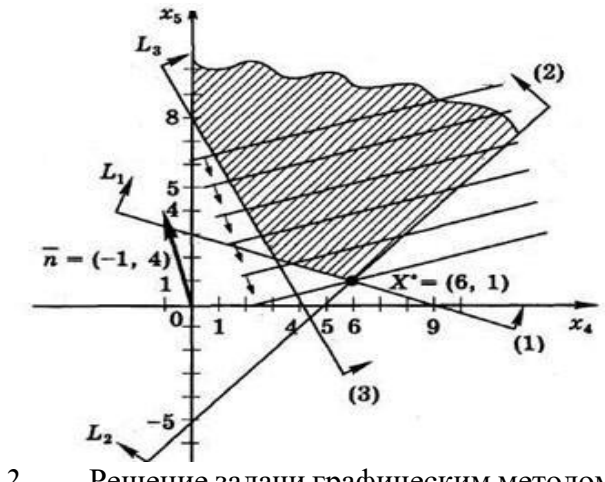

*Рис. 2.* Решение задачи графическим методом

Найдем оптимальное решение вспомогательной задачи

$$
X^* = L_1 \cap L_2:
$$
  
+ 
$$
\begin{cases} -x_4 - 3x_5 = -9, (L_1) \\ x - x_5 = 5, (L_1) \end{cases}
$$
 (14)

$$
\begin{aligned} \left( x_4 - x_5 \right) &= 5, \left( L_2 \right) \end{aligned} \tag{15}
$$

$$
-4x_5 = -4 \tag{13}
$$

$$
x_s^* = 1, x_4^* = 6 \tag{16}
$$

$$
Y^* = (6,1) \tag{17}
$$

Вычисляем минимальное значение целевой функции

$$
Z(X^*) = -1 \cdot 6 + 4 \cdot 1 + 22 = 20 \tag{18}
$$

19

Далее необходимо найти решение исходной задачи. Для этого используем систему ограничений в разрешенном виде:

$$
\begin{cases}\nx_2 - x_4 - 3x_5 = -9 \\
x_3 + x_4 - x_5 = 5 \\
x_1 - 2x_4 - x_5 = -8\n\end{cases}
$$
\n(19)

Далее вычислим:

$$
\begin{cases}\nx_2^* = -9 + x_4^* + 3x_5^* = -9 + 6 + 3 = 0 \\
x_3^* = 5 - x_4^* + x_5^* = 5 - 6 + 1 = 0 \\
x_1^* = -8 + 2x_4^* + x_5^* = -8 + 12 + 1 = 5\n\end{cases}
$$
\n(20)

В итоге получаем решение:

 $X^* = (5;0;0;6;1)$ 

В результате решения задачи графическим методом получили следующее решение:

$$
\min Z(X) = 20; X^* = (5;0;0;6;1)
$$

### **Пример 2. Решение задачи с применением табличного процессора MS Excel**

При решении прикладных задач, в том числе и задач оптимизации, используется инструмент Поиск решения. Данный инструмент позволяет находить значения переменных при заданном критерии оптимальности, при выполнении заданных ограничений задачи. Решение задачи всегда необходимо начинать с составления модели.

Среди обычных задач, решаемых с помощью инструмента Поиск решения, можно выделить следующие:

- ассортимент продукции;
- штатное расписание;
- планирование перевозок;
- составление смеси;
- оптимальный раскрой материалов;
- оптимизация финансовых показателей.

Задачи, решаемые даннымсредством, должны

обладать следующими общими свойствами:

должна существовать единственная максимизируемая или минимизируемая цель;

определены ограничения задачи;

имеется набор входных значений - влияющих на

ограничения и на оптимизируемые величины переменных.

|                 | A                | B    |      | D  | F  |                | G                    | H  |  |
|-----------------|------------------|------|------|----|----|----------------|----------------------|----|--|
|                 |                  | x1   | x2   | x3 | x4 | x <sub>5</sub> |                      |    |  |
| $\overline{c}$  | ответ            |      |      |    |    |                | Ограничения          |    |  |
| $\overline{3}$  | orp 1            | $-1$ |      |    |    | $-3$           |                      |    |  |
| $\overline{4}$  | orp <sub>2</sub> |      |      |    |    | $-8$           |                      |    |  |
| 5               | orp <sub>3</sub> |      |      |    |    | $-4$           |                      | -4 |  |
| $6\phantom{1}6$ |                  |      |      |    |    |                | Целевая ячейка Z(X): |    |  |
| $\overline{7}$  | цел функц        | $-1$ | $-1$ |    | 3  |                |                      |    |  |
| 8               |                  |      |      |    |    |                |                      |    |  |

Puc.  $3$ . Ввод исходной информации

Решим поставленную задачу в табличном процессоре MS Excel с применением инструмента Поиск решения. Каким образом можно ввести исходную информацию представлено на рис.3

В ячейку Н7 введем формулу для расчета целевой функции:  $=CYMMITPOM3B (B2:F2;B7:F7)$ 

ячейку  $\mathbf{B}$  $G<sub>3</sub>$ первое ограничение: введем  $=$ CYMMIIPO $M3B$ (\$B\$2:\$F\$2;B3:F3)

 $\overline{B}$ ячейку  $G4$ введем **BTOPOE** ограничение:  $=$  $CYMMTPOM3B(SB$2:SF$2:B4:F4)$ 

B ячейку  $G<sub>5</sub>$ введем третье ограничение:  $=$ СУММПРОИЗВ(\$B\$2:\$F\$2;B5:F5)

Для большей наглядности, быстрого ориентирования можно выделять цветом необходимые ячейки. В данном случае цветом выделены ячейки, в которых будет получено оптимальное решение. В окне Поиск решения вводим необходимую информацию как представлено на рис.4.

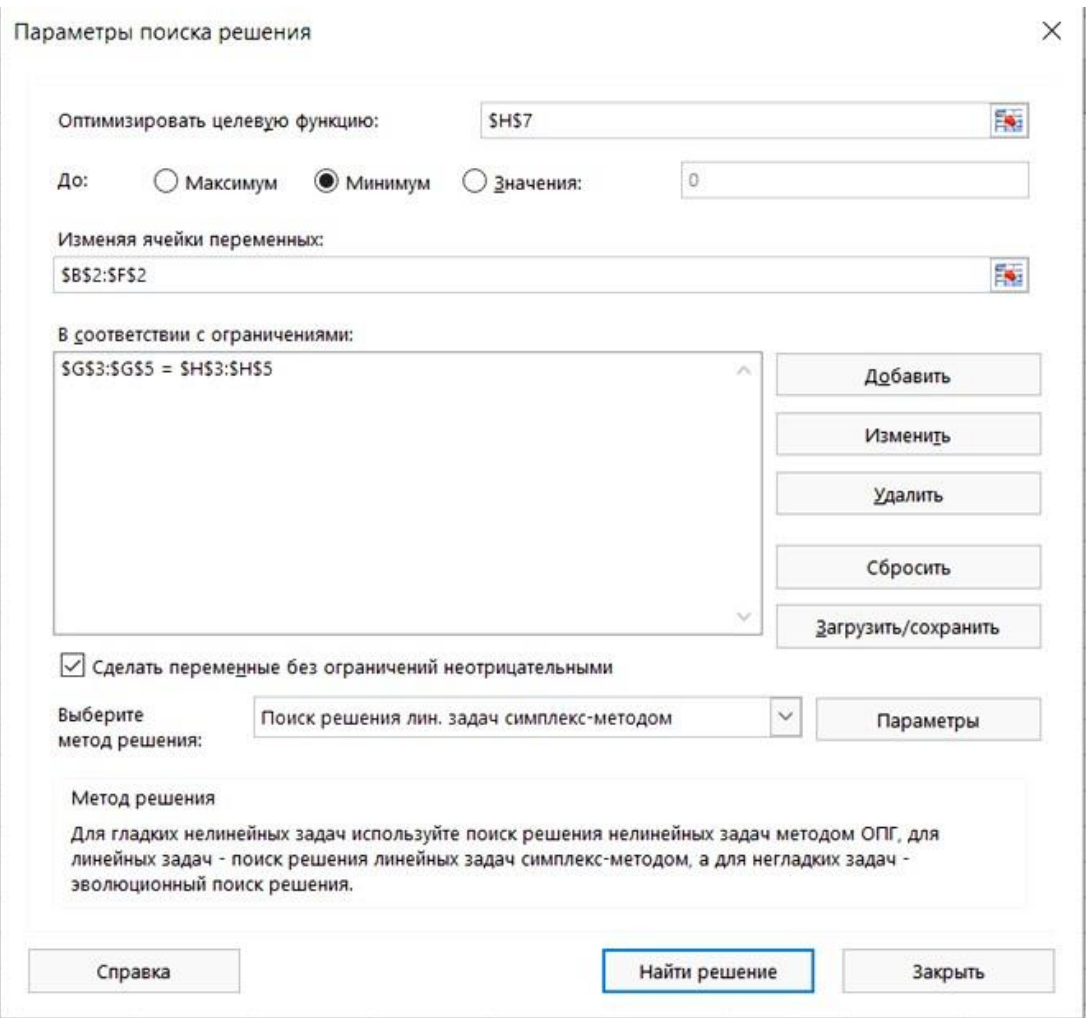

*Рис. 4.* Окно Поиск решения

|   | A                | B                        |    |    |    |           | G                    | Н  |  |
|---|------------------|--------------------------|----|----|----|-----------|----------------------|----|--|
|   |                  | x1                       | х2 | xЗ | x4 | <b>x5</b> |                      |    |  |
| 2 | ответ            |                          |    |    |    |           | Ограничения          |    |  |
| 3 | orp 1            |                          |    |    |    | -3        |                      | 4  |  |
| 4 | orp <sub>2</sub> |                          |    |    |    | -8        | З                    | 3  |  |
| 5 | огр 3            |                          |    |    |    | -4        | -4                   | -4 |  |
| 6 |                  |                          |    |    |    |           | Целевая ячейка Z(X): |    |  |
|   | цел функц        | $\overline{\phantom{a}}$ | -1 |    | 3  |           |                      | 20 |  |
| 8 |                  |                          |    |    |    |           |                      |    |  |

*Рис. 5.* Результат решения задачи в Ms Excel

Указываем, что переменные задачи неотрицательные. В списке методов решения выбираем «Поиск решения линейных задач симплексметодом» (рис.4.)

Результаты решения данной задачи с применением инструмента Поиск решения отражены на рис.5. Как видим, решение полностью совпало с рассмотренным выше графическим методом.

### *Варианты заданий.*

*Вариант 1.* Для изготовления деталей  $A_1, A_2, A_3$ используются составляющие компоненты  $K_1, K_2, K_3, K_4$ . На складе имеются запасы составляющих, отраженные в таблице. Потребность в составляющих компонентах при изготовлении одной детали так же приводится в таблице. Стоимость готовых деталей составляет:  $\pi_1 - 36$ рублей,  $\pi_2 - 70$ рублей,  $\pi_3 - 52$ рубля. Сколько деталей каждого вида необходимо изготовить из имеющегося запаса составляющих, чтобы получить максимальную стоимость готовой продукции?

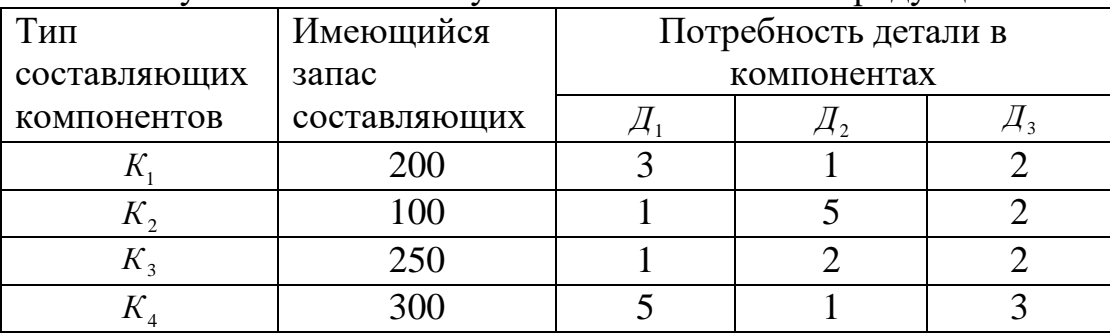

*Вариант 2*. В суточный рацион цыплят включают два продукта питания,  $\Pi_1$  и  $\Pi_2$ , причем, продукта должно войти в дневной рацион не более 200 ед. Стоимость 1 ед. продукта  $\Pi_1$  составляет 2 ден. ед., продукта  $\Pi_2$  - 4 ден. ед. Содержание питательных веществ в ед. продукта, минимальные нормы потребления указаны в таблице. Определить оптимальный рацион питания, стоимость которого будет наименьшей.

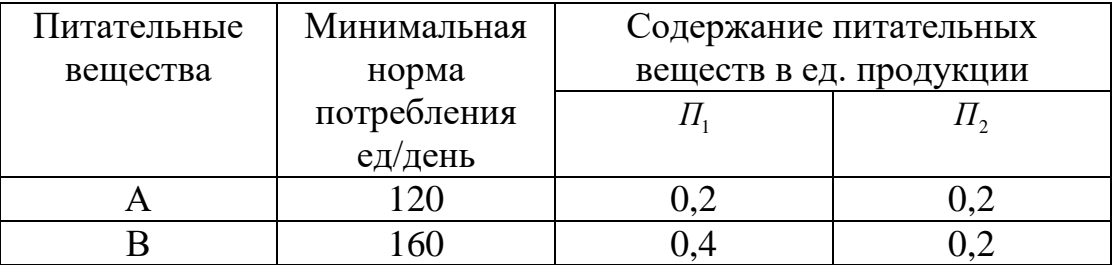

*Вариант 3.* Фирма выпускает 2 вида мороженого: сливочное и шоколадное. Для изготовления мороженого используется два исходных продукта: молоко и наполнители, расходы которых на 1 кг мороженного и суточные запасы исходных продуктов даны в таблице. Изучение рынка сбыта показало, что суточный спрос на сливочное мороженое превышает спрос на шоколадное не более, чем на 100 кг. Кроме того, установлено, что спрос на шоколадное мороженое не превышает 350 кг в сутки. Отпускная цена 1 кг сливочного мороженого 16 ден. ед., а шоколадного – 14 ден. ед.

Определить количество мороженного каждого вида, которое должна производить фирма, чтобы доход от реализации продукции был максимальным.

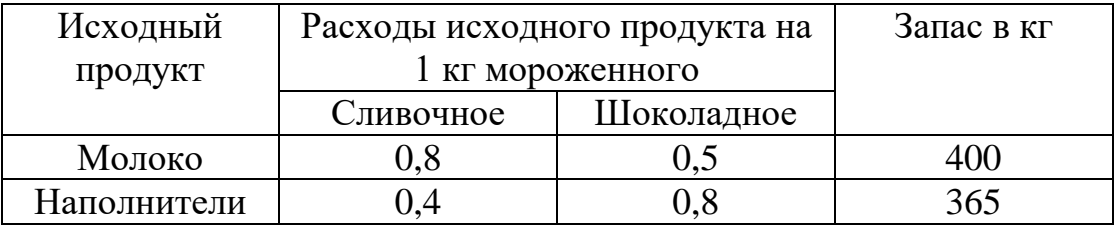

*Вариант 4.* Металлургический завод из металлов  $A_1, A_2, A_3$  может выпускать сплавы  $B_1, B_2, B_3$ . В течение планируемого периода завод должен освоить не менее 640 т металла и 800 т металла , при этом металла может быть израсходовано не более 800 т. Определить минимальные затраты. Данные о нормах расхода и себестоимости даны в таблице.

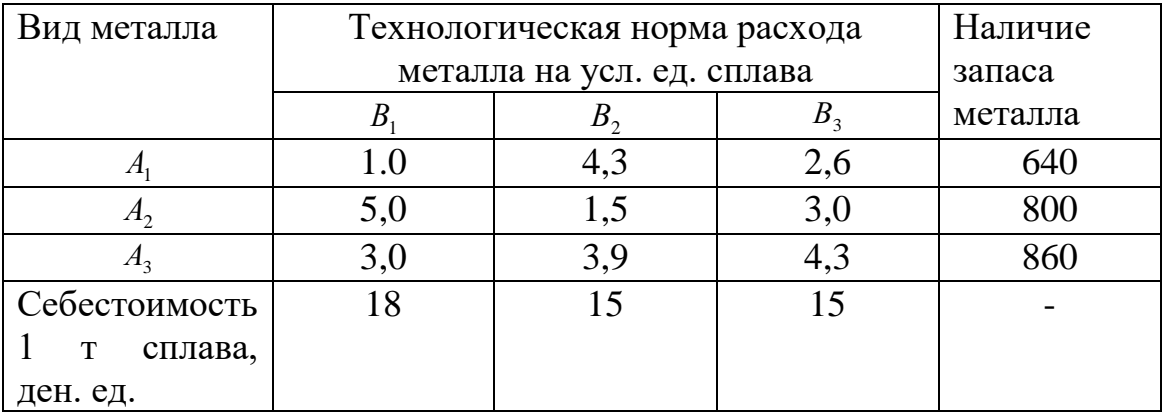

*Вариант 5.* Предприятие располагает тремя производственными ресурсами (сырьём, оборудованием, электроэнергией) и может организовать производство продукции двумя различными способами. Расходы ресурсов и амортизация оборудования за один месяц и общий ресурс при каждом способе производства дан в таблице (в ден. ед.). При первом способе производства предприятие выпускает за один месяц 3 тыс. изделий, при втором – 4 тыс. изделий. Сколько месяцев должно работать предприятие каждым из этих способов, чтобы при наличных ресурсах обеспечить максимальный выпуск продукции?

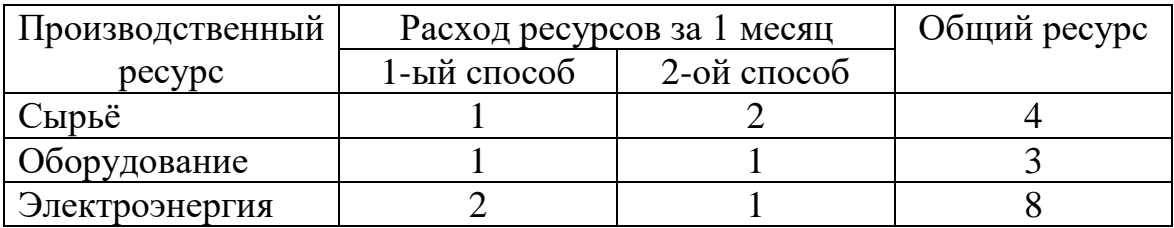

*Вариант 6.* Ткань трёх артикулов производится на ткацких станках двух типов с различной производительностью. Для изготовления ткани используются пряжа и красители. В таблице указаны мощности станков в тысячах станко-часов, ресурсы пряжи и красителей в 1000 кг, производительность станков в метрах за час, нормы расхода пряжи и красителей в кг на 1000 м и цена 1 м ткани. При условии, что количество ткани трёх артикулов находится в отношении 2:1:3 , определить, какое максимальное количество ткани может выпустить предприятие?

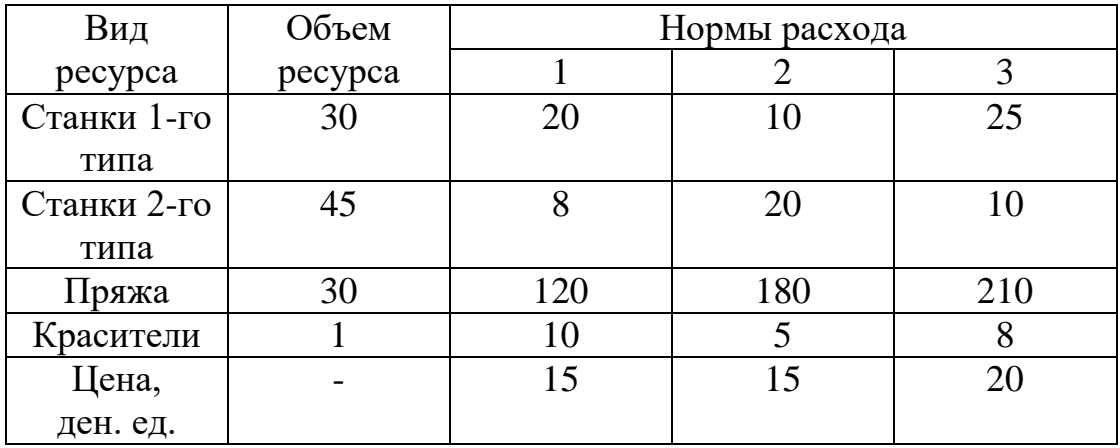

*Вариант 7.* Фирма выпускает три вида изделий, располагая при этом сырьём 4 типов: *А*, *Б*, *В*, *Г* в количестве 18, 16, 8 и 6 т соответственно. Нормы затрат каждого типа сырья на 1 ед. изделия первого вида составляют, соответственно, 1, 2, 1, 0, второго вида – 2,1,1,1 и третьего вида – 1,1,0,1. Прибыль от реализации 1 изделия первого вида равна 3 ден. ед., второго – 4 ден. ед., третьего – 2 ден. ед. Требуется составить план производства трех видов изделий, максимизирующий прибыль.

*Вариант 8.* Фирма выпускает 3 пользующихся спросом изделия, причём месячная программа выпуска составляет 10 изделий типа 1, 200 изделий типа 2 и 120 изделий типа 3. Норма расхода сырья на единицу различных типов изделий приведены в таблице. Прибыль от реализации изделия типа 1 равна 6 ден. ед., изделия типа  $2-2$  ден. ед., изделия типа  $3-2.5$  ден. ед. Определить, является ли месячная программа выпуска изделий при этом оптимальной? Если нет, то определить оптимальную месячную программу и дополнительный доход, который фирма может получить.

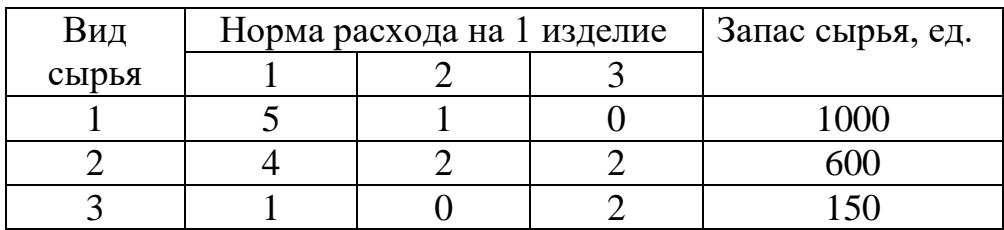

*Вариант 9.* Фирма выпускает изделия двух типов *А* и *В*. При этом используется сырьё трёх видов. Расход сырья каждого вида на изготовление единицы продукции и запасы сырья заданы в таблице. Выпуск одного изделия типа *А* приносит доход 300 ден. ед., одного изделия типа *В* – 200 ден. ед. Составить план производства, обеспечивающий фирме наибольший доход.

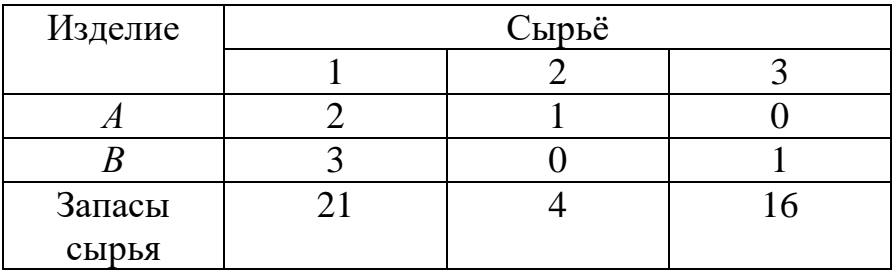

*Вариант 10.* Механический завод при изготовлении двух типов деталей использует токарное, фрезерное и сварочное оборудование. При этом обработку каждой детали можно вести двумя различными технологическими способами. Необходимые исходные данные приведены в таблице. Составить оптимальный план загрузки оборудования, обеспечивающий заводу максимальную прибыль.

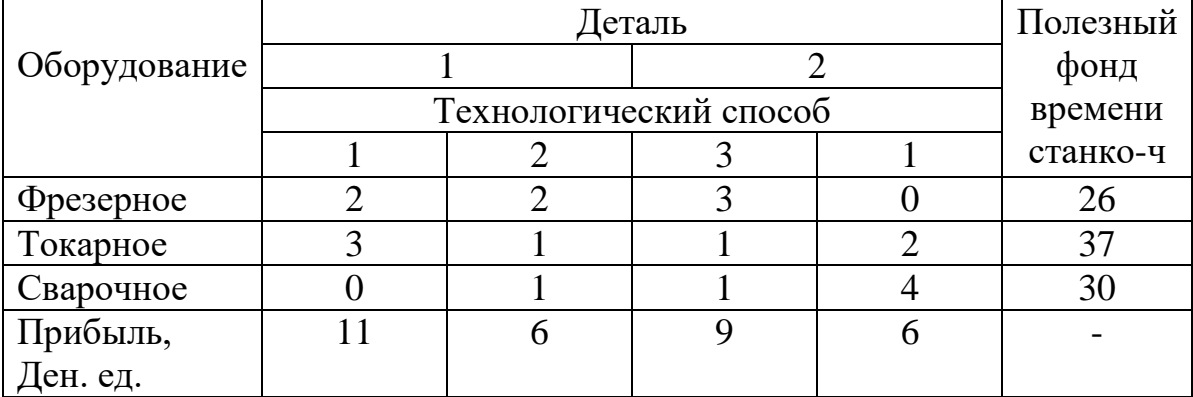

1. Милых, В. А. Численные методы : учебное пособие / В. А. Милых, Ю. А. Халин ; Юго-Зап. гос. ун-т. - Курск : ЮЗГУ, 2013. - 155 с. - Имеется печ. аналог. - Текст : электронный

2. Орешкова М. Н. Численные методы: теория и алгоритмы : учебное пособие / М. Н. Орешкова ; Северный (Арктический) федеральный университет им. М. В. Ломоносова. – Архангельск : Северный (Арктический) федеральный университет (САФУ), 2015. — 120 с. – URL: <https://biblioclub.ru/index.php?page=book&id=436397> (дата обращения: 26.08.2021). – Режим доступа: по подписке. – Текст : электронный.

3. Буторин, Вячеслав Михайлович. Численные методы [Электронный ресурс] : учебное пособие : [для студентов, обучающихся по направлению подготовки бакалавров 01.03.02] / В. М. Буторин, Т. В. Алябьева, А. А. Черепанов ; Юго-Зап. гос. ун-т. - Электрон. текстовые дан. (3198 КБ). - Курск : ЮЗГУ, 2015. - 167 с.

4. Волков, Е. А. Численные методы [Текст] : учебное пособие / Е. А. Волков. - 4-е изд., стер. - СПб. : Лань, 2007. - 256 с.

5. Бахвалов, Н. С. Численные методы [Текст] : учебное пособие / Н.С. Бахвалов, Н. П. Жидков, Г. М. Кобельков ; Московский государственный университет им. Ломоносова. - 3-е изд., перераб. и доп. -М. : БИНОМ. Лаборатория знаний, 2004 - 636 с.

6. Кунцман, Ж. Численные методы [Текст] / пер. с фр. Е. И.Стечкиной ; под ред. Д. П. Костомарова. - Москва : Наука, 1979 - 159 с.

7. Гавришина, О.Н. Численные методы : учебное пособие / О.Н. Гавришина, Ю.Н. Захаров, Л.Н. Фомина. - Кемерово : Кемеровский государственный университет, 2011. - 238 с. - URL: <https://biblioclub.ru/index.php?page=book&id=232352> (дата обращения: 26.08.2021). – Режим доступа: по подписке. – Текст : электронный.

8. Аттетков, А. В. Методы оптимизации [Текст] : учебник / А. В. Аттетков, С. В. Галкин, В. С. Зарубин. - 2-е изд., стер. - М. : МГТУ им. Н. Э. Баумана, 2003. - 440 с.

9. Бахвалов Н. С. Численные методы в задачах и упражнениях [Текст] : учеб. пособие / Н. С. Бахвалов, А. В. Лапин, Е.В. Чижонков ; под ред. В.А. Садовничего. – М.: Высшая школа, 2000. - 190 с.

10. Березин И.С. Методы вычислений. В 2-х ч. [Текст] / И. С. Березин, Н. П. Жидков. – М.: Физматгиз, 1966. – 632 с.

11. Васильков Ю.В. Компьютерные технологии вычислений в математическом моделировании [Текст] : учеб. пособие / Ю.В. Васильков, Н. Н.Василькова. - М.: Финансы и статистика, 1999. – 320 с.

12. Вержбицкий В.М. Основы численных методов [Текст] : учебн. пос. / В. М. Вержбицкий. - М.: Высш. шк, 2005. - 840 с.

13**.** Гельман, В. Я. Решение математических задач средствами Ехсеl : практикум [Текст] / В. Я. Гельман – СПб.: Питер, 2003. – 237 с.

 14. Гмурман В.Е. Элементы приближенных вычислений. [Текст] : учебн. пос. / В. Е. Гмурман. - М.: Высш шк., 2005. - 93 с.

15. Демидович, Б. П. Основы вычислительной математики : учебное пособие / Б. П. Демидович, И. А. Марон. - 5-е изд., стер. - СПб. : Лань, 2006. - 672 с. - Текст : непосредственный.

16. Каганов В. И. Компьютерные вычисления в средах Excel и Mathcad [Текст] / В. И. Каганов. – М.: Горячая линия – Телеком, 2003. – 328с.

17. Макаров Е. Г. Инженерные расчёты в Mathcad[Текст] : учебный курс / Е. Г. Макаров. – СПб.: Питер, 2003. – 448 с.

18. Милых В.А. Спецглавы математики : учебное пособие / В. А. Милых, И. Г. Уразбахтин ; Министерство образования и науки РФ, Курский государственный технический университет. - Курск : КГТУ, 2006. - 204 с. - Текст : непосредственный.